# **Thread Scheduling and Synchronization**

- **•** Thread models and issues in scheduling.
- **•** After this lecture you will know enough to understand the options and intricacies of most thread APIs

# **Thread Models**

- **•** We can view the kernel as having its own threads
	- *kernel threads* or *LWPs* (lightweight processes)
	- a LWP can be viewed as "virtual CPUs" to which the scheduler of a threads library schedules user-level threads.
- **•** Three dominant models for thread libraries, each with its own trade-offs
	- many threads on one LWP (many-to-one)
	- one thread per LWP (one-to-one)
	- many threads on many LWPs (many-tomany)

# **Many-to-One Model**

Plale Indiana University

1 of 12

3 of 12

**•** In this model, the library maps all threads to a single lightweight process

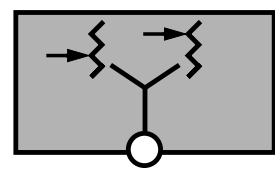

- **•** Advantages:
	- totally portable
	- easy to do with few systems dependencies
- **•** Disadvantages:
	- cannot take advantage of parallelism
	- may have to block for synchronous I/O - there is a clever technique for avoiding it
- **•** Mainly used in language systems, portable **libraries**

# **One-to-One Model**

Plale Indiana University

2 of 12

4 of 12

**•** In this model, the library maps each thread to a different lightweight process

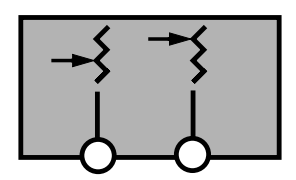

**•** Advantages:

- can exploit parallelism, blocking system calls

- **•** Disadvantages:
	- thread creation involves LWP creation
	- each thread takes up kernel resources
		- limiting the number of total threads
- **•** Used in LinuxThreads and other systems where LWP creation is not too expensive

#### **Many-to-Many Model**

- **•** In this model, the library has two kinds of threads: *bound* and *unbound*
	- bound threads are mapped each to a single lightweight process
	- unbound threads *may* be mapped to the same LWP

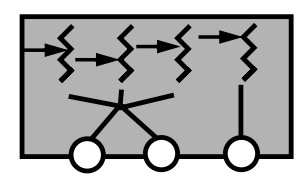

- **•** Probably the best of both worlds
- **•** Used in the Solaris implementation of Pthreads (and several other Unix implementations)

Plale Indiana University

5 of 12

7 of 12

#### **Contention Scope**

- **•** *Contention scope* is the POSIX term for describing bound and unbound threads
- **•** Bound thread is said to have *system contention scope*

- it contends with all threads in system

- **•** Unbound thread has *process contention scope* - it contends with threads in same process
- In Pthreads, scope is set at thread creation by a parameter in the attribute block: PTHREAD\_SCOPE\_SYSTEM (system), and PTHREAD\_SCOPE\_PROCESS (process)

#### **Process Scope Context Switching**

Four ways to cause a running thread to context switch:

- **•** Synchronization
	- most common: thread goes to sleep on mutex or condition variable
- **•** Pre-emption
	- running thread does something that causes high-priority thread to become runnable
	- cannot be implemented entirely in userspace except in a one-to-one model
- **•** Yielding
	- thread may explicitly yield to another thread of same priority
- **•** Time-slicing
	- threads of same priority may be context switched periodically

#### **Process Scope Context Switching**

Plale Indiana University

6 of 12

8 of 12

- **•** Time slicing and pre-emption cannot be done completely in user space
	- at very least a signal needs to be sent and/or handled
- **•** Question: What happens when library context switches threads?

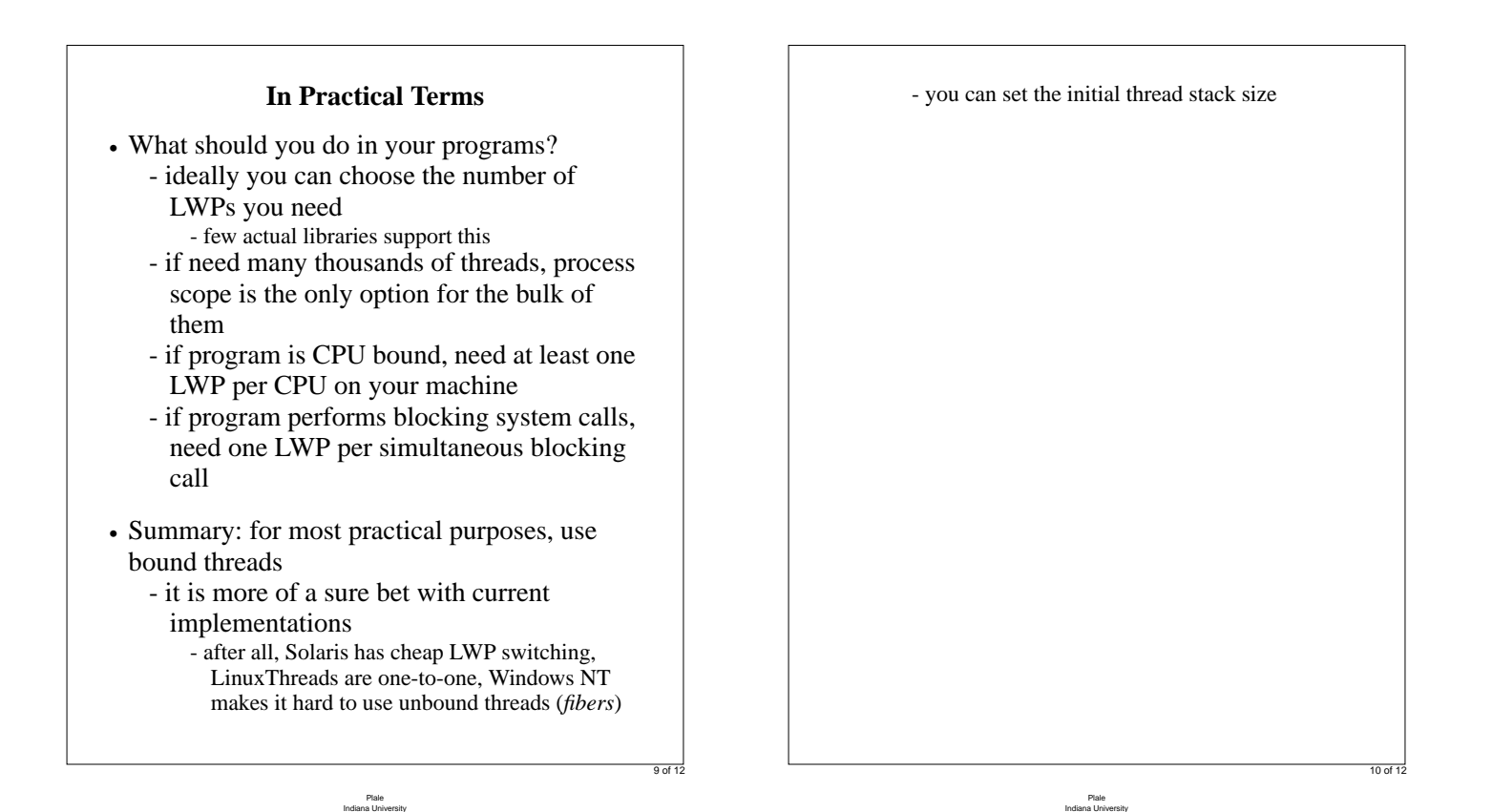

# **Synchronization Building Blocks**

- **•** Most synchronization on symmetric multiprocessors is based on an atomic *test and set* instruction in hardware - we need to do a load and store atomically
- **•** Example:

```
try_again:
  ldstub address -> register
 compare register, 0
 branch_equal got_it
 call go_to_sleep
  jump try_again
got_it:
 return
```
- *ldstub*: load and store unsigned byte (SPARC)
- **•** Other kinds of atomic primitives at the hardware level may be even more powerful - e.g., *Load Locked* and *Store Conditional* on the Alpha

#### **Cross-Process Synchronization Variables**

- **•** A synchronization variable can be used to synchronize between multiple processes
- How it is done in Pthreads:
	- the variable needs to be placed in shared memory (can also be stored persistently in a file!)
	- both processes must know about the variable
	- exactly one of the processes must initialize the variable to be cross-process
- Cross-process synchronization is slower (?)

11 of 12

12 of 12